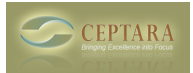

## **Ceptara for Outlook 2010 crashes on window 8 OS**

Wed, 09/19/2012 - 12:01 — gavin.mcewen@fa...

I have installed the outlook add-in on a laptop running Office 2010 on Windows 8 (the RTM version). Ceptara crashes Outllook constantly. it is unusable, and the only solution that fixes it so far is to uninstall.

Any Ideas / help?

rgds

Gavin [‹ when will there be a toodledosync update?](http://ceptara.com/node/713) [1] [Feature Suggestion ›](http://ceptara.com/node/692) [2]

• [Organizer Forum](http://ceptara.com/forum/2) [3]

**Source URL:** <http://ceptara.com/node/697>

## **Links:**

[1] http://ceptara.com/node/713

[2] http://ceptara.com/node/692

[3] http://ceptara.com/forum/2